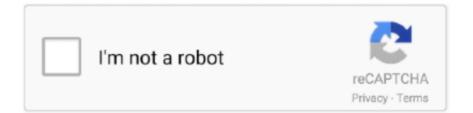

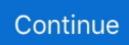

## Amazon Alexa App Download For Mac

Your Echo Dot application will be always with you to help you Preliminary Requirementsto Download Echo Dot App For the Echo Dot Setup, you must have an Echo Dot device.. Tap the mic icon and use Alexa to play music, shop, tell jokes, listen to eBooks and more.. You can also create a customized line up for the news and support from your most preferred sources and get the latest weather update before planning your day.. The best K-Lite Codec for Mac – Perian Perian is one stop codec resource on Mac similar to K-Lite Codec Pack on Windows.. In the last step click on the 'Install' option to begin with the install process and click 'Finish' if it is finally completed.. After some Googling around, I found a reference to a free app called Reverb for Amazon's Alexa voice assistant that allows one to download it to an iMac.. Smart homeYou can use the Echo dot application for controlling your smart home devices.. Just click on 'Download Amazon Alexa APK' option to begin with downloading the apk file in your PC.. Download on the App Store Amazon Chime for Android Download on the Google Play Store.

So, read the post and get Echo App for using the smart services Amazon Alexa App Download For MacAmazon Alexa App Download For MicrosoftDownload and try Amazon Chime for a new meeting experience across devices.. Download this app from Microsoft Store for Windows 10, Windows 8 1, Windows 10 Mobile, Windows 10 Team (Surface Hub).. Amazon packs a variety of features and functions into this ample app, whether you're buying gifts, reading reviews, tracking orders, scanning products, or just shopping.. Note:Unfortunately, Reverb for Amazon Alexa is currently not longer available for download Reverb for Amazon Alexa allows you to interact with Alexa from anywhere.. You can also create a customized line up for the news and support from your most preferred sources and get the latest weather update before planning your day.. Features Supported By Echo Dot App for PC EntertainmentFrom music to videos and audiobooks, the Echo dot app has all to keep you entertained.. To turn on your smart bulb without getting out of your bed, turn on your fan or heater while sitting on the sofa, or turn off your life from the bedroom and many more.. Via Alexa, Reverb answers questions, reports traffic and weather, gives info on local businesses, provides sports scores and schedules, timers, alarms, long-form audio, audiobooks, and more, using the Alexa voice service.. I'm unclear as to whether or not this particular app would allow me to access the SiriusXM network and play it through my computer.. In this post, we are going to share the simple instructions that can help you to download the Echo Dot application for Computer.

## amazon alexa

amazon alexa, amazon alexa login, amazon alexa app, amazon alexa developer, amazon alexa belgium, amazon alexa kopen, amazon alexa price, amazon alexa belgique, amazon alexa nederlands, amazon alexa apk, amazon alexa apk ios, amazon alexa ios, amazon alexa echo dot, amazon alexa pc, amazon alexa là gì

Amazon Alexa App For PcDownload Free Amazon Alexa for PC with the guide at BrowserCam.. Download Link: Download Amazon Alexa FOR PC using Emulators Amazon Alexa, free and safe download.. Click here to return to Amazon Web Services homepage Contact Sales Support English My Account.. Download on the App Store Amazon Chime for Android Download on the Google Play Store.. Allow the Amazon Alexa app to create a shopping list, set timer, reminders, alarms, and appointments.. In this post, we are going to share the simple instructions that can help you to download the Echo Dot application for Computer.. You can play the songs using your voice input The Amazon Echo application also allows users to play the audible in a professional way, it narrates the audiobooks and also reads Kindle compatible books for the users with the app.

## amazon alexa login

Amazon Alexa latest version: Amazon Alexa for Windows 10 The free Amazon Alexa app for Windows 10 lets you manage your preferences, create shopping lists.. I'm not sure that I've made the correct selections regarding the correct topic, etc.. To guide you we would strongly recommend either Bluestacks or Andy, both of these happen to be compatible with MAC and windows os.. Amazon Alexa App For PcAmazon Alexa App Download For MacDownload Amazon Alexa App For Macbook ProAmazon Alexa App DownloadAlexa.. Amazon Alexa latest version: Amazon Alexa for Windows 10 The free Amazon Alexa app for Windows 10 lets you manage your preferences, create shopping lists.. You can make your life simple and easier

with the Amazon Echo Dot app for PC and enjoy the improved PC experience. Out of many free and paid Android emulators suitable for PC, it's not at all an effortless step like you think to search for the best Android emulator that works well with your PC. Working Wireless Connection is important to download and use the application Windows Computer.

## amazon alexa echo dot

Your Echo Dot application will be always with you to help you Preliminary Requirements to Download Echo Dot App For the Echo Dot Setup, you must have an Echo Dot device.. You can also create a customized line up for the news and support from your most preferred sources and get the latest weather update before planning your day.. At the last and final step click on 'Install' to start the actual installation process and you may mouse click 'Finish' in order to complete the installation.. Look into the first couple of steps and then click 'Next' to proceed to the last step in set up.. With it, you can play any video/audio files, convert them to almost all popular formats and also touch up the videos without any hassle.. In this post, we are going to share the simple instructions that can help you to download the Echo Dot application for Computer.. And finally, it's time to install the emulator that will take couple of minutes only.. I can't seem to find one for the iMac on the Apple App Store Amazon Alexa, free and safe download.. Alexa anywhereNow you can talk to your Amazon Echo Dot smart speaker using your computer.. How to Download Amazon Alexa for PC or MAC: First of all, you really need to download either BlueStacks or Andy for your PC from the download option displayed at the very beginning of this site.. It is just a smart idea to be aware before hand if your PC has got the recommended OS requirements to install BlueStacks or Andy os emulators and also check out known issues stated in the official sites.. My real question, though, has to do with whether or not anyone else has downloaded the Reverb app to be able to access SiriusXM via a non-mobile device, like an iMac or a Mac laptop.. This time, either from the windows start menu or alternatively desktop shortcut open up BlueStacks emulator.. After the download process finishes click on the file to begin with the install process.. So, read the post and get Echo App for using the smart services Amazon Alexa App Download For MacAmazon Alexa App Download For MicrosoftDownload and try Amazon Chime for a new meeting experience across devices.. Then finally, you'll be taken to google playstore page where you may do a search for Amazon Alexa undefined through the search bar and install Amazon Alexa for PC or Computer.. If you have downloaded the Echo Dot app for PC, you can give commands to Amazon Alexa whenever you want .. Working Wireless Connection is important to download and use the application Windows Computer.. You can play the songs using your voice input The Amazon Echo application also allows users to play the audible in a professional way, it narrates the audiobooks and also reads Kindle compatible books for the users with the app.. Remove mail icon from taskbar windows 10 disappeared Even though Amazon Alexa undefined is designed suitable for Android mobile phone as well as iOS by Amazon Mobile LLC.. Anyway, thanks in advance for your responses iMac Line (2012 and Later) Posted on You can make your life simple and easier with the Amazon Echo Dot app for PC and enjoy the improved PC experience.. Click here to return to Amazon Web Services homepage Contact Sales Support English My Account.. Here we will show you How to Download and Install your favorite app, Amazon Alexa For PC on Windows 7,8 and 10 and Mac OS X, however, if you are interested in other apps, visit our top most categories ANDROID APPS FOR PC and IOS APPS FOR PC and locate your favorite ones.. STEP 3: Next up, you have to locate the latest version of HBO Max for Android TV on the internet.. You can make your life simple and easier with the Amazon Echo Dot app for PC and enjoy the improved PC experience.. Amazon Prime Video Features: Download movies and TV shows on your Mac to watch anywhere, anytime.. Download this app from Microsoft Store for Windows 10, Windows 8 1, Windows 10 Mobile, Windows 10 Team (Surface Hub).. To turn on your smart bulb without getting out of your bed, turn on your fan or heater while sitting on the sofa, or turn off your life from the bedroom and many more.. Download Amazon Alexa App For Mac To do so, you can simply search Downloader or ask Alexa to "Install the Downloader App".. Your Echo Dot application will be always with you to help you Preliminary Requirements to Download Echo Dot App For the Echo Dot Setup, you must have an Echo Dot device.. Perian is a free, open source, QuickTime component that extends QuickTime support for many popular types of media, including MKV, FLV, WMV, AVI, DivX, and XviD.. If I'm understanding correctly, this particular app applies only to mobile devices.. Allow the Amazon Alexa app to create a shopping list, set timer, reminders, alarms, and appointments.. If you have downloaded the Echo Dot app for PC, you can give commands to Amazon Alexa whenever you want.. If you have downloaded the Echo Dot app for PC, you can give commands to Amazon Alexa whenever you want .. you could potentially install Amazon Alexa on PC for MAC computer You will discover few fundamental points below that you must implement just before you start to download Amazon Alexa PC.. See screenshots, read the latest customer reviews, and compare ratings for Amazon.. I don't want to try and download this thing if it is going to raise compatibility issues with my iMac.. How to download and install K-Lite Codec for Mac - Perian?. Before you actually install Amazon Alexa for pc, you'll have to assign BlueStacks Android emulator with your Google account.. Features Supported By Echo Dot App for PC EntertainmentFrom music to videos and audiobooks, the Echo dot app has all to keep you entertained.. So, read the post and get Echo App for using the smart services Amazon Alexa App For PcFeatures Supported By Echo Dot App for PC EntertainmentFrom music to videos and audiobooks, the Echo dot app has all to keep you entertained.. Working Wireless Connection is important to download and use the application Windows Computer..

Alexa anywhereNow you can talk to your Amazon Echo Dot smart speaker using your computer.. Amazon Login Details Best Alternative to K-Lite Codec Pack Mac - Play Video on Mac in any Format Aimersoft Video Converter Ultimate is one of best alternative to K-Lite Codec Pack for Mac.. Smart homeYou can use the Echo dot application for controlling your smart home devices.. Allow the Amazon Alexa app to create a shopping list, set timer, reminders, alarms, and appointments.. You can play the songs using your voice input The Amazon Echo application also allows users to play the audible in a professional way, it narrates the audiobooks and also reads Kindle compatible books for the users with the app.. See screenshots, read the latest customer reviews, and compare ratings for Amazon.. To turn on your smart bulb without getting out of your bed, turn on your fan or heater while sitting on the sofa, or turn off your life from the bedroom and many more.. Alexa anywhereNow you can talk to your Amazon Echo Dot smart speaker using your computer.. 14 2 I recently got a subscription to SiriusXM radio I downloaded the Amazon Alexa app from the Apple App Store to my iPhone SE, and I can stream the tunes to the Echo Dot that is included with the subscription.. Smart homeYou can use the Echo dot application for controlling your smart home devices.. Access hundreds of thousands of movies and TV episodes you bought or rented including new release movies or the latest TV programming, with the ability to download titles for offline viewing.. One of the most reliable websites that can help you do so is APKMirror I have a late 2013 iMac with Mac OS Mojave 10.. amazon com Free App Download For MacR/alexa: The brain behind Amazon's voice powered devices like Echo, FireTV etc. e10c415e6f